# **Exam** : **HP0-633**

# Title : NNM II(7.x) Customization

# **Version** : DEMO

#### **1.What are the steps to manage distributed data collection files so you can view a single report from the management station?**

A.copy the raw files to the management station, export them to the data warehouse using ovcoltosql B.export the data to the data warehouse on the collection station using ovcoltosql, replicate to the management station

C.from the management station, run ovdwtrend -export pointing to the files on the collection station D.run ovdwtrend -export on the collection station pointing to the data warehouse on the management

## station

### **Correct:A**

#### **2.By default, how does data get from Problem Diagnosis probes to the server?**

A.they maintain a TCP connection with a heartbeat

B.through an HTTP upload

C.the probe stores data until the server sends a request

D.the probe packs the data in an OV event

#### **Correct:B**

**3.You want to do trend analysis in your distributed management environment and always be able to see the most recent six months of data from your management station. What is the architecture of your data collection?**

A.Configure each collection station to monitor the data, store the data, and send reports to the management station?

B.Configure each collection station to monitor the data, upload the data to the management station, and create reports at the management station.

C.Configure collection at the collection station and have NNM automatically synchronize data back to the management station for reporting.

D.Configure collection at the management station and it automatically partitions collection and assigns it to the nearest collection station.

#### **Correct:B**

**4.Your management station manages a domain of its own in addition to receiving information from a remote collection station. You just got a large bill from your WAN provider for last month when your remote collection station went down. How can you avoid that in the future? Select TWO.** 

A.Configure overlapping domains so the management station will not have to resynchronize everything. B.Configure a failover filter to minimize management station polling.

C.Add a backup collection station at the remote location to manage the remote domain redundantly.

D.Configure the -nosynchronize option to allow natural updating of the management station when a collection station returns to normal operation.

#### **Correct:B C**

#### **5.To improve bandwidth utilization in DIM, you could .**

A.force a complete synchronization every morning using nmdemandpoll so data is more accurate for the rest of the day

B.stop and restart the collection station on a regular schedule to re-establish a clean link

C.avoid restarting the management station

D.configure ovtopmd.lrf with the -minTopo parameter so less data is uploaded

#### **Correct:C**

**6.How long does a management station take to recognize that a collection station is down and to**

#### **initiate failover polling?**

A.5 minutes B.20 minutes C.4 polling cycles D.One failed poll

#### **Correct:C**

#### **7.To enable a Problem Diagnosis probe to report to multiple servers, you can .**

A.configure the probe in the configuration file of each server

B.configure the probe to monitor the path to each server

C.initiate a trek using the probe to add it to servers automatically

D.configure all the server names in the probe configuration file

#### **Correct:A**

#### **8.What must be true for a management station to implement failover of a collection station?**

A.The collection station must have a failover filter in place.

B.The management station must have access to the monitored objects.

C.At least two collection stations must have been reporting on the objects.

D.The management station must have its overlap mode set to DeleteSecondary.

#### **Correct:B**

#### **9.Which event should you configure to be forwarded from a collection station to a management station?**

A.threshold events from data collection

B.node status events from netmon

C.connectorDown events created by ECS

D.node added and deleted events from netmon

#### **Correct:A**

#### **10.During normal processing, you have automatic failover configured on a management station for a collection station. Which overlap mode is most efficient?**

A.AllowOverlap keeps active copies of all objects at the management station so failover takes the least processing.

B.UnmanageSecondary holds a space for each object so failover takes less time.

C.DeleteSecondary frees the most space and processing time on the management station, and failover handles the rare occurrence where the collection station goes down.

D.NoOverlap allows the management station to discontinue monitoring the objects.

**Correct:C**

# **Trying our product !**

- ★ **100%** Guaranteed Success
- **★ 100%** Money Back Guarantee
- ★ **365 Days** Free Update
- **★ Instant Download** After Purchase
- **★ 24x7 Customer Support**
- ★ Average **99.9%** Success Rate
- ★ More than **69,000** Satisfied Customers Worldwide
- ★ Multi-Platform capabilities **Windows, Mac, Android, iPhone, iPod, iPad, Kindle**

## **Need Help**

Please provide as much detail as possible so we can best assist you. To update a previously submitted ticket:

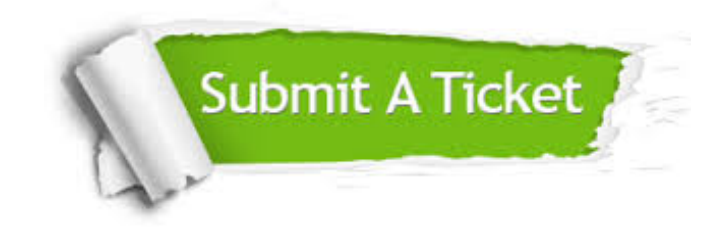

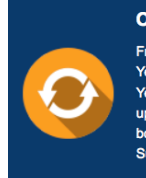

**One Year Free Update** Free update is available within One ear after your purchase. After One Year, you will get 50% discounts for pdating. And we are proud to .<br>boast a 24/7 efficient Customer ort system via Email

**Money Back Guarantee** To ensure that you are spending on

quality products, we provide 100% money back guarantee for 30 days from the date of purchase

**Security & Privacy** 

We respect customer privacy. We use McAfee's security service to provide you with utmost security for your personal information & peace of mind.

## **Guarantee & Policy | Privacy & Policy | Terms & Conditions**

**100%** 

[Any charges made through this site will appear as Global Simulators Limited.](http://www.itexamservice.com/)  All trademarks are the property of their respective owners.

Copyright © 2004-2014, All Rights Reserved.